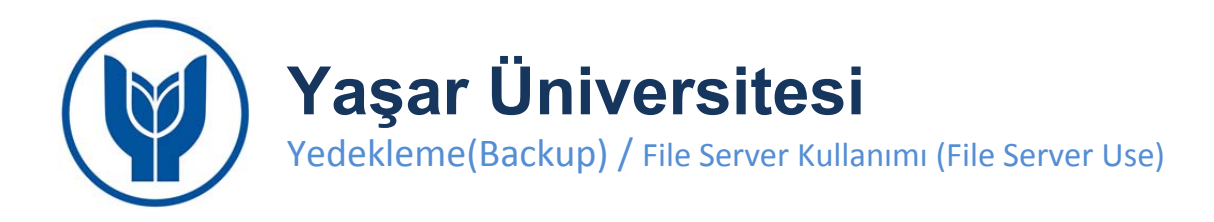

Üniversitemiz akademik ve idari personelinin kullanmakta olduğu kişisel yedekleme alanının kapasitesi kişi başı 20Gb olacak şekilde arttırılmıştır. Kullanıcılarımız yedekleme sistemine aşağıdaki adımları takip ederek ulaşabilirler.

> *Not: Bu depolama alanının ayrıca bir yedeği alınmayacağından yedekleme yapılan dosyaların kişisel (ofis) bilgisayarlardan silinmemesi tavsiye edilir.*

The personal back-up capacity for Yaşar University academic and adminstrative staff has been increased to 20GB. Users can access the backup system by following the steps below.

> *Note: It is recommended that the backed-up files are not deleted from the personal (office) computers as there won't be another back-up for this storage*

## **Adım 1 / Step 1**

**Bilgisayarım** *My Computer* içerisinde sistem tarafından otomatik olarak açılan H sürücüsüne tıklayınız.

*Please click the H drive which opens automatically in "My Computer"* 

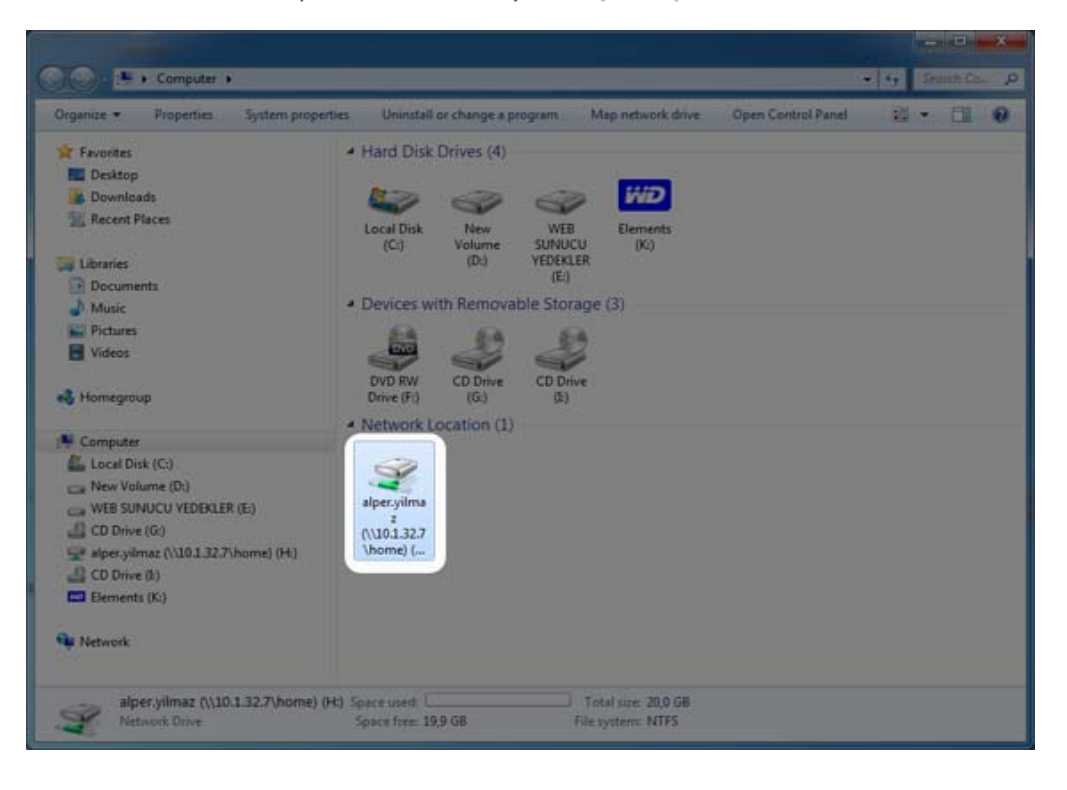

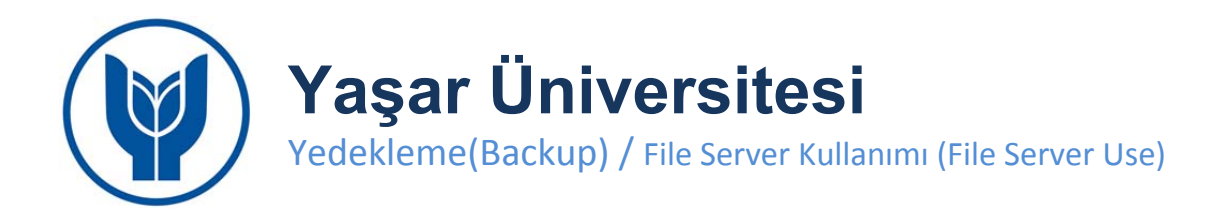

## **Adım 2 / Step 2**

Sürücü içerisine yedek alacağınız dosyaları kopyalayınız. *Copy the files you will back-up in the drive.* 

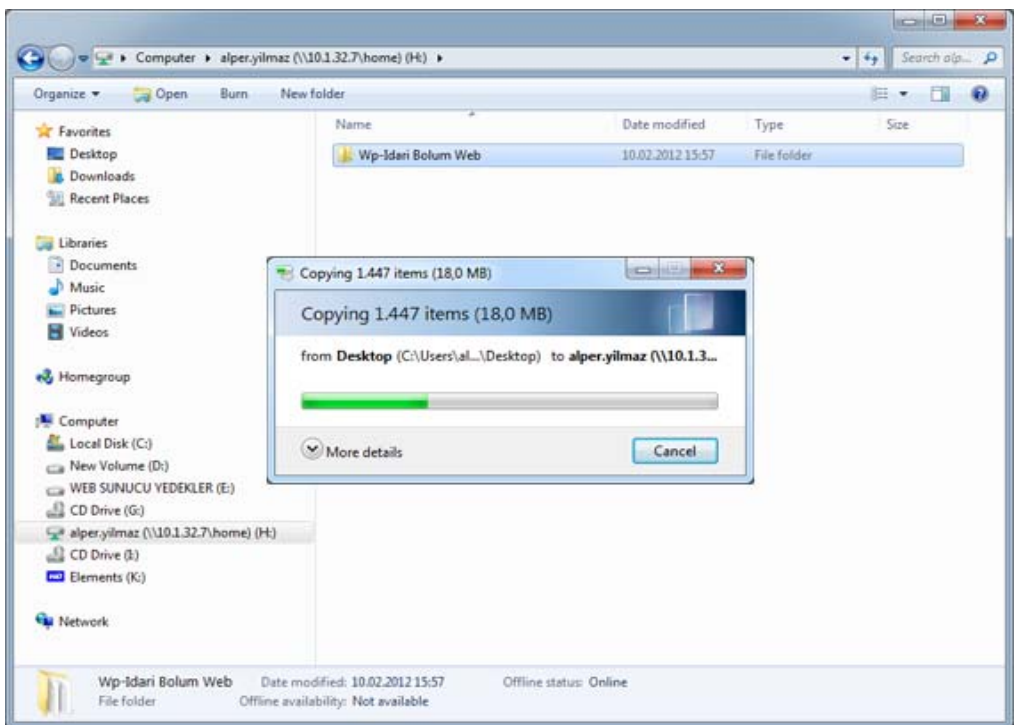